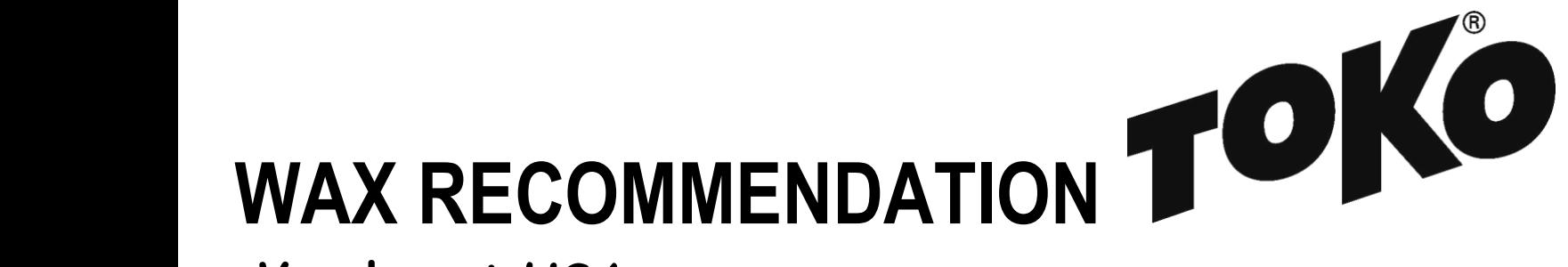

## **Vasaloppet USA**

Mora, MN Saturday, February 10 10 A.M. 42K Classic, 10:15 A.M. 58K Freestyle 10:30 A.M. 35K Freestyle, 12:30 P.M. 13K Freestyle Mass starts on a 17K loop course [https://vasaloppet.us](https://vasaloppet.us/)

Forecast/Conditions: Overnight low of -10F, rising to zero F for the A.M. races and to 12 for the P.M. race. Mostly sunny with a slight breeze. Expect a solid skating surface and solid classic tracks. Except on the lakes, this course is manmade snow with 2-3 inches of natural snow tilled into the manmade. The snow will be aggressive and fast. Kudos to the groomers for their good work.

[Glidewax:](https://tokous.com/video-hot-waxing-technique-cross-country/) Apply LF Blue, scrape and brush, then apply HF Blue, scrape and brush. Finish by crayoning JetStream Blue, iron hot (320F) with a layer of fiberlene under the iron, traveling slowly (60 seconds) tip to tail. Brush with a dedicated nylon polishing brush and polish with a thermopad. [Gripwax:](https://tokous.com/video-grip-wax-application-to-cross-country-skis/) Roughen base with 150 grit sandpaper, iron in Nordic Base Wax Green, cork smooth, let cool. Then apply alternating layers of Nordic GripWax Red and Base Wax Green, corking between layers. The final layer should be GripWax Blue. Snow conditions will begin as Blue, but with warming temperatures and heavy racer traffic will change snow to Red conditions. Layering with Green will improve durability.

[Structure:](https://tokous.com/video-using-the-structurite-cross-country/) A cold grind covered by one pass with the Red Structurite tool followed by one pass of the Blue Structurite tool (before JetStream application) will best suit these conditions.

Created by Gerald Slater, Toko Tech Team member since 2006. Jerry@TokoUS.com

Check the [Wax](https://tokous.com/category/wax-tips/) Tips page at [TokoUS.com](https://tokous.com/) before all of your races for the latest waxing information. The Toko Race Wax Tips offer racers precise waxing advice on how to make your skis perform optimally for a given event. For racers who don't have top end waxes, skip the Fluorocarbon (JetStream or HelX) and substitute the LF or NF wax of the same color (Yellow, Red or Blue). To see optimal application procedures for both Glidewax and Gripwax, go to the How To link at [TokoUS.com.](http://www.tokous.com/)

**Racing Service**